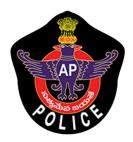

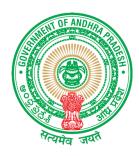

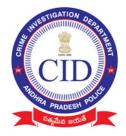

#### **IMPORTANT INSTRUCTIONS FOR VILLAGE VOLUNTEERS**

#### Mandatory Documents to be collected from agrigold depositors

- 1. Aadhaar Card xerox copy
- 2. Note aadhaar number on each and every document collected
- 3. Depositor name should be matched with aadhaar collected
- 4. Capture all original agrigold document images in to mobile application (all schemes)
- 5. Collect all physical documents that are only eligible between Rs 10,000 to Rs 20,000

#### Instructions must follow while using mobile application

- 1. Please don't uninstall application until survey completed
- 2. Agrigold document captured each image should contain
  - Customer Number
  - Customer details
  - Amount details

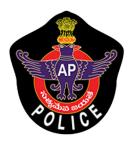

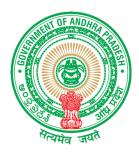

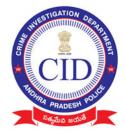

#### గ్రామ వాలంటీర్ లకు ముఖ్య సూచనలు

#### అగ్రిగోల్డ్ డిపాజిట్ దారుల వద్ద నుండి తప్పనిసరిగా సేకరించవలసిన డాక్యుమెంట్లు:

- 1. ఆధార్ కార్డు జిరాక్స్ ప్రతి.
- 2. సేకరించిన ప్రతి డాక్యుమెంటులో ఆధార్ సంఖ్యను నోట్ చేసుకోండి.
- 3. సేకరించిన ఆధార్ కార్డు లో ఉన్న పేరుతో డిపాజిటర్ పేరు సరిపోలాలి.
- అన్ని ఒరిజినల్ అగ్రిగోల్డ్ డాక్యుమెంట్ లను మొబైల్ అప్లికేషను లోకీ అప్ లోడ్ చేయండి.
- 10,000 నుండి 20,000 రూపాయల మధ్య అర్హత ఉన్న అన్ని డాక్యుమెంట్లను సేకరించండి.

#### మొబైల్ అప్లికేషను వినియోగంలో పాటించవలసిన సూచనలు

- 6. సర్వే పూర్తయ్యే వరకు అప్లికేషను ను అన్ఇన్స్టాల్ చేయవద్దు.
- మొబైల్ అప్లికేషన్ ద్వార సేకరించిన అగ్రిగోల్డ్ డాక్యుమెంట్ ఇమేజ్ లో ఈ వివరాలు ఖచ్చితంగా ఉండాలి:
  - a. కస్టమర్ సెంబర్
  - b. కస్టమర్ యొక్క వివరాలు
  - c. మొత్తం డబ్బుల వివరాలు

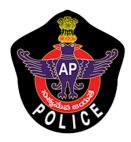

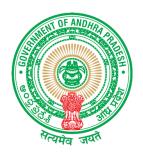

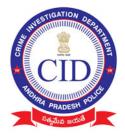

#### MOBILE APPLICATION TRAINING DOCUMENTATION

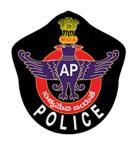

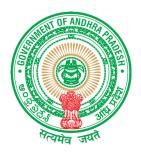

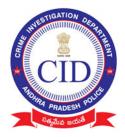

#### Download Mobile Application "Agrigold Data Verification" using the following link / link <u>http://www.agrigolddata.in/downloads</u> Download & Install Mobile application

## STEP :1

Login Using Authorized Village Volunteer Mobile Number

| Search                        | Agrigold Data Verification |
|-------------------------------|----------------------------|
| Agrigold Data<br>Verification | Volunteer Login            |
|                               | LOGIN                      |
| III O <                       |                            |

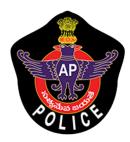

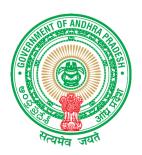

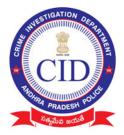

Agrigold Data Verification

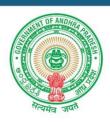

#### Volunteer OTP Verification

| OTP             |          |          |     |
|-----------------|----------|----------|-----|
| Volunteer name  |          |          |     |
| Volunteer Email |          | 3@1      | COM |
| District        |          |          | ~   |
| Mandal          | -        |          | ~   |
| (               | SUBI     | MIT      |     |
| B               | ack to l | Login ?? |     |

- Mobile number Linked Village volunteer name will be displayed.
- Enter 5 digit OTP received to mobile to authorize and login in to application

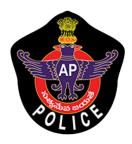

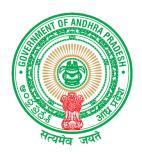

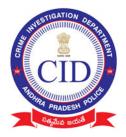

• If your number is not registered or if your number is changed please reach Support /Control room

Enter Volunteer Email Details Select Your District and Mandal and Submit

Grant Permission to application :

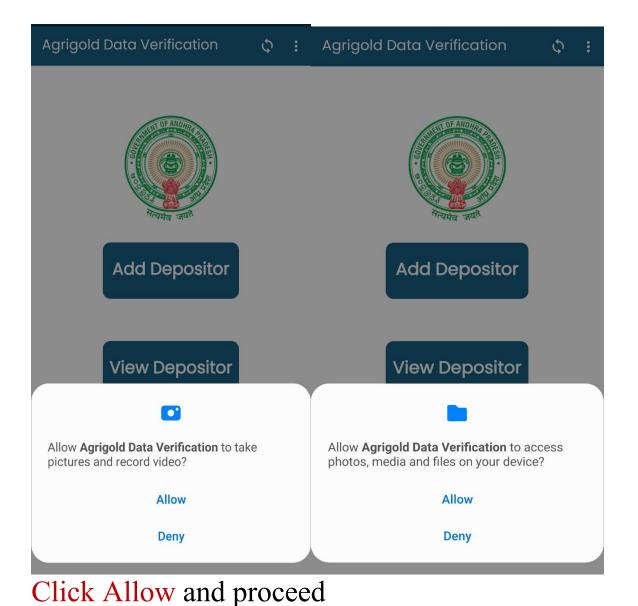

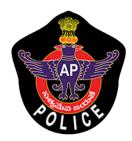

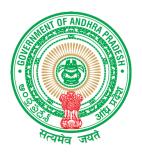

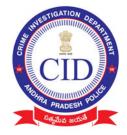

STEP 2:

# Select "ADD Depositor" to Add All Agrigold depositor details along with documented proofs.

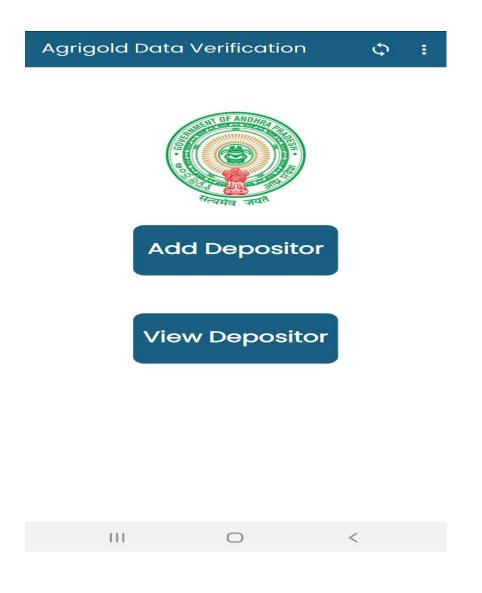

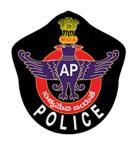

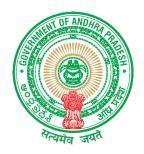

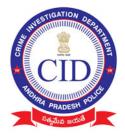

#### **STEP 3**:

# Fill all depositor details and click 'NEXT"

| ← Agrigolo    | d Data Verifi  | cation      |
|---------------|----------------|-------------|
| Adhar card ne | 0              |             |
| Re enter Adho | ar card no     |             |
| Fullname      |                |             |
| (S/O or W/O o | r D/O          |             |
| Mobile no     |                |             |
| Address       |                |             |
| Address (H-N  | lo, Street nai | me,Village) |
| SRIKAKULAM    |                | ~           |
| Amadalavalas  | sa             | ~           |
|               |                | SUBMIT      |
|               |                |             |
| 111           | Ο              | <           |

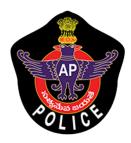

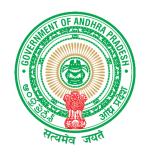

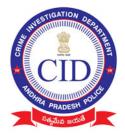

| 🔶 అగ్రిగోల్డ్ బాధితుల వివరాలు                                                                                                    | ← Agrigold Data Verification                                                           |
|----------------------------------------------------------------------------------------------------|----------------------------------------------------------------------------------------|
| (All Fields are Mandatory)                                                                                                    | ()                                                                                     |
| (123456654321                                                                                                    | (11111111111)<br>(NAME                                                                 |
| SEKHAR                                                                                                    | FATHER NAME                                                                            |
| Agrigold Data Verification<br>దయచేసి వివరాలను మళ్ళీ సరిచూసుకొని ,<br>యెస్ పై క్లిక్ చేయండి (మరల డేటా మార్చటం<br>కుదరదు)<br>NO YES | Agrigold Data Verification<br>Ac Customer Registration Successfully<br>Completed<br>CK |
| SRIKAKULAM                                                                                                    | Gudivada                                                                               |
| Amadalavalasa     SUBMIT                                                                                                    | SUBMIT                                                                                 |

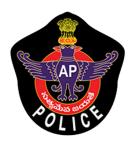

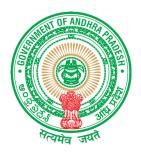

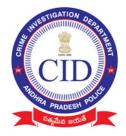

#### **STEP 4:**

# Enter complete bank and PAN details of depositor only

**Note:** Depositor name on document and bank holder details should match

| Р                  | ersonal details |        |
|--------------------|-----------------|--------|
| Fullname           |                 |        |
| Adhar Number       |                 |        |
| Mandal name        |                 |        |
| District name      |                 |        |
| Bank Account<br>No |                 |        |
| Branch name        |                 |        |
| Bank name          |                 |        |
| IFSC Code          |                 |        |
| Pan Card No        |                 |        |
| Occupation         | Select          | ~      |
| Working Sector     | Select          | ~      |
| Monthly salary     |                 |        |
|                    |                 | SUBMIT |

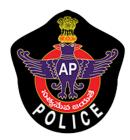

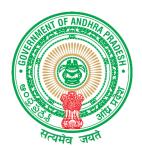

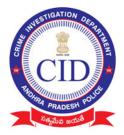

| ← මර්රි්ව්ද් ව               | బాధితుల బ్యాంక్ వివరాలు                        |
|------------------------------|------------------------------------------------|
| P                            | ersonal details                                |
| Fullname                     | SEKHAR                                         |
| Aadhaar Numl                 | per 123456654321                               |
| Mandal name                  | Amadalavalasa                                  |
| District name                | SRIKAKULAM                                     |
|                              | Data Verification<br>రాలను మళ్ళీ సరిచూసుకొని , |
| యెస్ పై క్లిక్ చే<br>కుదరదు) | యండి (మరల డేటా మార్చటం                         |
|                              | NO YES                                         |
| Pan Card No                  | SJDNE12355                                     |
| Occupation                   | Self Employee                                  |
| Working Sector               | Government 🗸                                   |
| Monthly salary               | 20000                                          |
|                              | NEXT                                           |

Cross Verify depositor details before Click "NEXT"

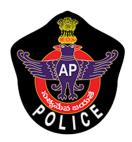

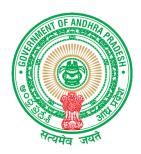

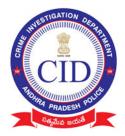

#### STEP 5: Click on 'ADD SCHEME' to Add Depositor Schemes

#### Note:

- Need to collect all scheme details of each depositor (Irrespective of eligibility amount)
- Physical documents must be collected only for eligible amount between (Rs10,000 Rs 20,000)
- All documents should be submitted to incharge officers

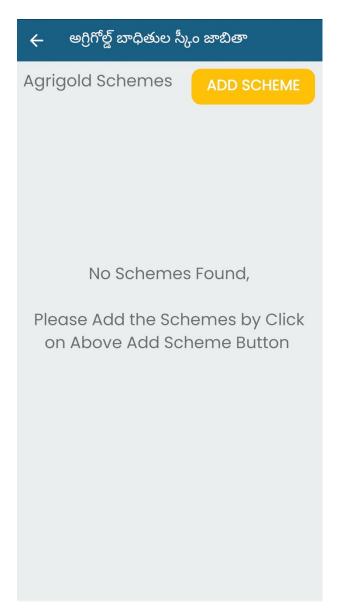

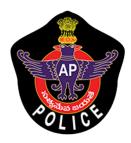

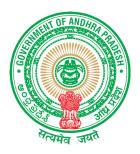

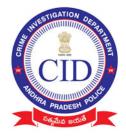

## STEP 6:

- Enter details of each Project/scheme name of agrigold with Name and Customer id
- Enter value in "Paid amount" with the value of amount available as per only reference document submitted

| ← అగ్రిగోల్డ్      | ్ బాధితుల స్కీం వివ   | రాలు        |
|--------------------|-----------------------|-------------|
| స్కీం వివరాలు న    | నమోదు చేయండి          |             |
| Customer ID        |                       |             |
| Project name       |                       |             |
| Paid Amount        |                       |             |
| వారి దగ్గర రశీదులు | ు వున్నాయా?           |             |
| 🦲 Yes              | ⊖ No                  |             |
| వారు ఏ రకమైన ర     | శీదులు కలిగి ఉన్నారు? |             |
| Select -           | -                     | ~           |
| రసీదులను ఇక్కడ     | అప్లోడ్ చేయండి        | ఫోటో తీయండి |
|                    | SUBMIT                |             |

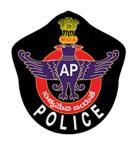

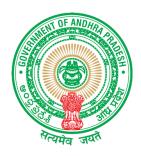

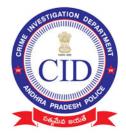

# Select Type of DOCUMENT and take picture of submitted proof clearly ( if image is not clear recapture the image)

| ← Agrigold Data Verification      | ← Agrigo        | ld Data Verification |
|-----------------------------------|-----------------|----------------------|
| Scheme details                    | Scheme det      | ails                 |
| Customer ID                       | Customer ID     | 1234567              |
| Project name                      | Project name    | scheme Project       |
| Paid Amount                       | Bond Amount     | 12389                |
|                                   | Paid Amount     | 12348                |
| Do You Have Receipts?             | Do You Have Re  | ceipts?              |
| • Yes No                          | Yes             | ◯ No                 |
| Daily Voucher                     | What type of Re | eceipts they have?   |
| Monthly Voucher                   | Cheques         | ~                    |
| Yearly Voucher                    | Upload Receipt  | s Here CAPTURE       |
| Bond                              |                 |                      |
| Cancellation / Settlement Voucher |                 |                      |
|                                   |                 |                      |
| Payment Advice / Pay Order        |                 |                      |
| CR Slips                          | (               | SUBMIT               |
| Cheques                           | III             | $\cap$ $\langle$     |

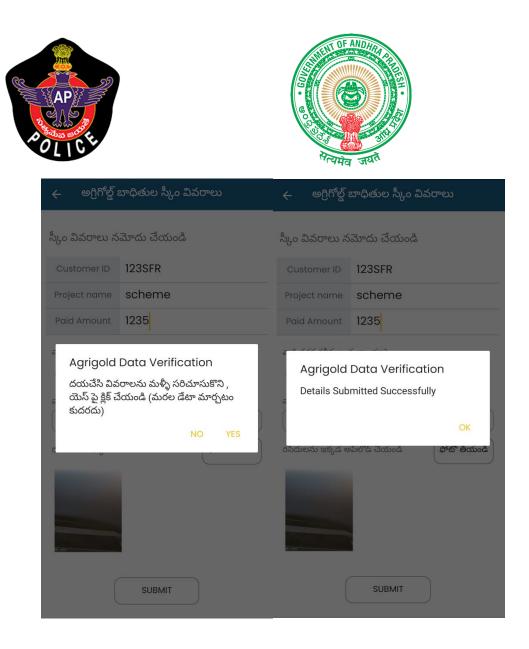

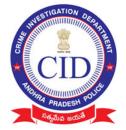

<u>Note</u> : Please enter exact amount in **PAID AMOUNT** field with the value of amount available as per only reference document submitted.

If value mismatched or submitted invalid proof ,Verification Officer will not consider the submission.

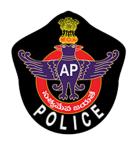

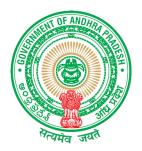

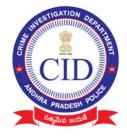

# STEP 7:

#### Village volunteer should ADD all schemes/projects(irrespective of eligible amount) of depositor paid by clicking "ADD SCHEME" and then click "FINISH" for final submission.

| 🗲 అగ్రిగోల్డ్ బాధితుల స్కీం జాబితా |        |            |  |  |  |
|------------------------------------|--------|------------|--|--|--|
| Agrigold Sche                      | mes    | ADD SCHEME |  |  |  |
|                                    |        |            |  |  |  |
| Project name                       |        |            |  |  |  |
| Customer ID                        |        |            |  |  |  |
| Paid Amount                        |        |            |  |  |  |
|                                    |        |            |  |  |  |
|                                    |        |            |  |  |  |
|                                    |        |            |  |  |  |
|                                    |        |            |  |  |  |
|                                    |        |            |  |  |  |
|                                    |        |            |  |  |  |
|                                    |        |            |  |  |  |
|                                    |        |            |  |  |  |
|                                    |        |            |  |  |  |
|                                    |        |            |  |  |  |
|                                    | FINISH |            |  |  |  |

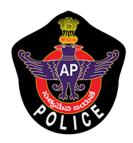

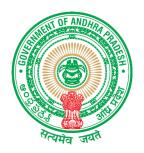

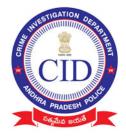

#### Select "View Depositor " to view already added depositor details using his registered Aadhar Number

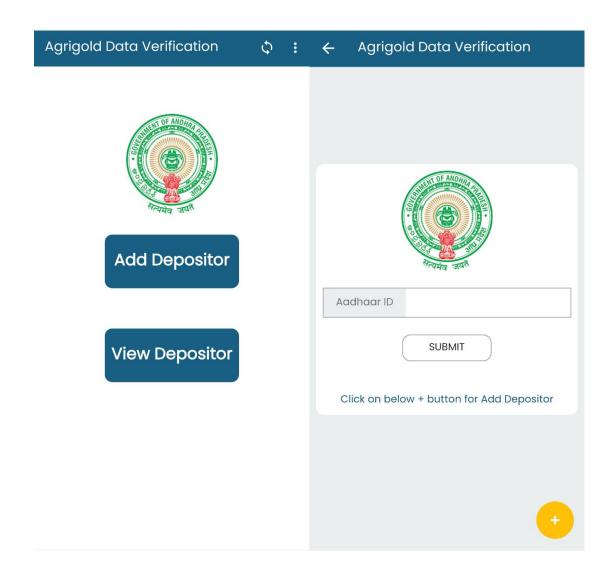

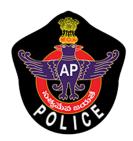

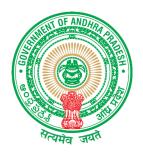

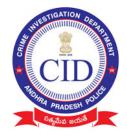

#### **STEP 8:**

# Click Sync Button after every Depositors data collected

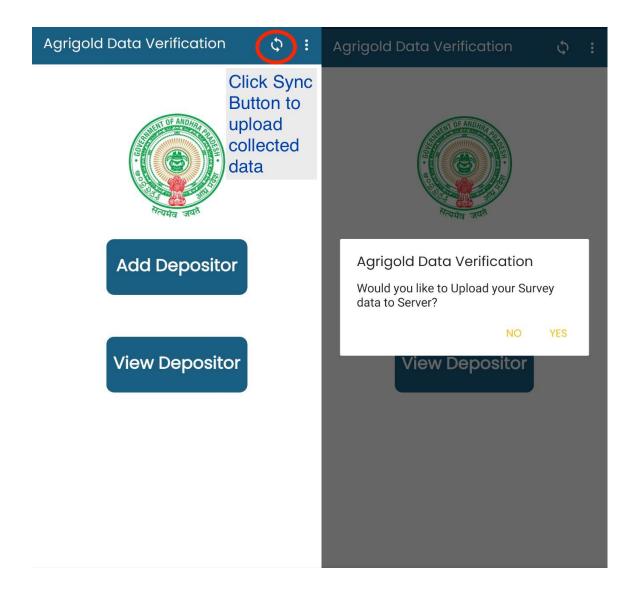

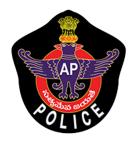

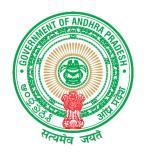

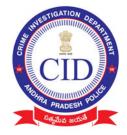

## Click Sync Button and verify all data is synced And below is displayed

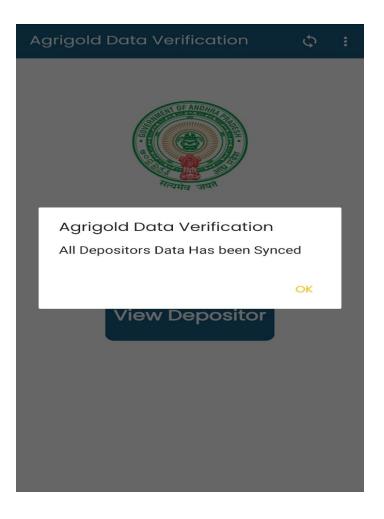

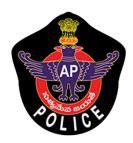

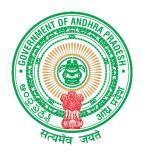

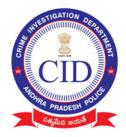

#### STEP 9:

## Verify all surveyed data is uploaded or still pending to upload in following screen

| Agrigold Data Verifi Survey Data | ← Agrigold Data Verification                                                                                         |
|----------------------------------|----------------------------------------------------------------------------------------------------|
| Help<br>Support<br>Logout        | Aadhaar card<br>Depositor name<br>Depositor Details<br>Depositor Schemes<br>Schemes does n't taken<br>from Depositor |
| Add Depositor                    | Aadhaar card<br>Depositor name<br>Depositor Details<br>Depositor Schemes<br>Transferred Successfully                 |
| View Depositor                   |                                                                                                    |
|                                  |                                                                                                    |

If you find any message in **RED** please follow the instruction

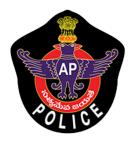

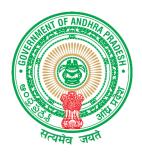

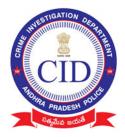

- Scheme doesn't taken from depositor: Repeat from STEP 5
- Data not synced : Repeat STEP 8

## SUPPORT : For any help reach Support screen and dial number available to under respective districts

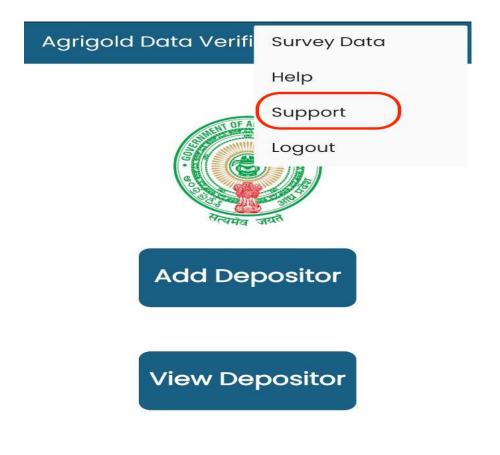

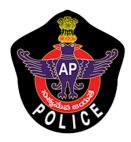

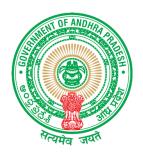

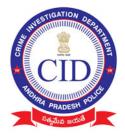

#### AGRIGOLD SAMPLE DOCUMENTS

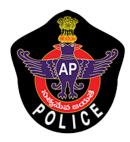

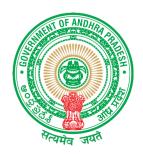

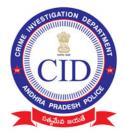

|                                                                                             |                                            | ro<br>No                                                     |
|---------------------------------------------------------------------------------------------|--------------------------------------------|--------------------------------------------------------------|
| with reference to the action amounts are en-cashed throug                                   | h our Agent an nanam                       | N.                                                           |
| SL NAME                                                                                     |                                            | OU NUMBER Branch Name AMT<br>15600<br>15600<br>4037<br>35237 |
| 3<br>(in words thirtyfive thousar<br>twohundredthirtyseven rup<br>Cr no 50118/ 992; Date 26 |                                            | 71-                                                          |
| hanking you sir,                                                                            |                                            | boxed amount                                                 |
| SILVISON<br>W ONGOLE/992                                                                    | ning and                                   | and enter in<br>"paid amount                                 |
| A FARM E                                                                                    | Admn.Offic<br>Old Rev<br>STATES<br>LIMITED |                                                              |
| Branch_<br>Remittar<br>Remitted<br>ID No_C                                                  |                                            |                                                              |
|                                                                                             | et Thinky for                              | ay<br>uque Rs. 35,237                                        |
| CASHIER                                                                                     | ACCOU                                      | klalilla                                                     |
|                                                                                             |                                            |                                                              |

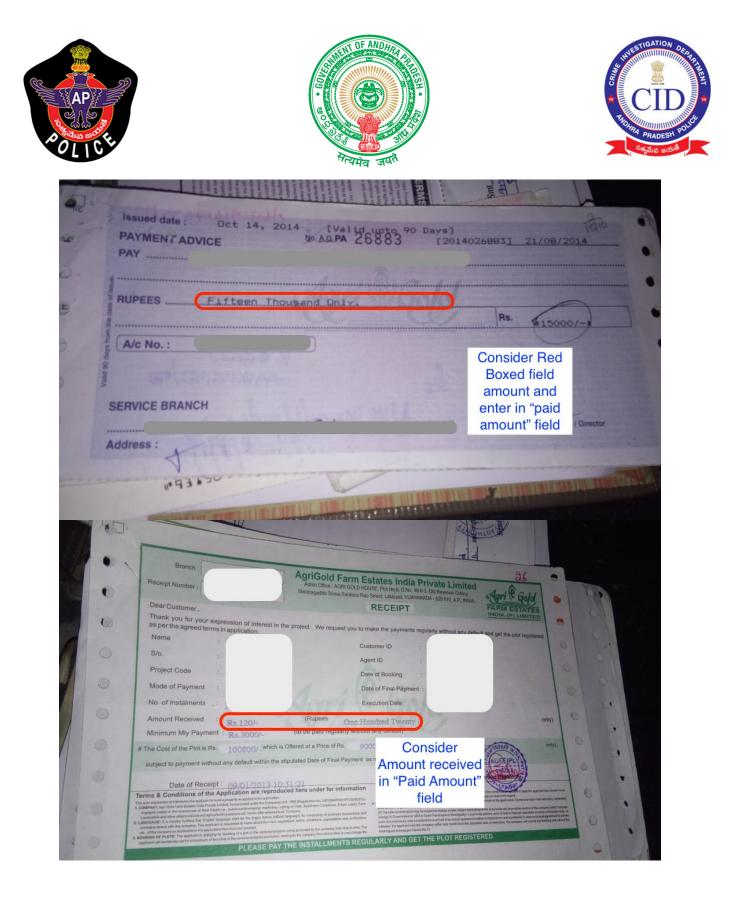

| AP                                        |                                                              | • • • • • • • • • • • • • • • • • • •                                       | OF AND MALE                                     |                                                                                                    |                                                                                                    | WESTIGATION<br>CIII |
|-------------------------------------------|--------------------------------------------------------------|-----------------------------------------------------------------------------|-------------------------------------------------|----------------------------------------------------------------------------------------------------|----------------------------------------------------------------------------------------------------|---------------------|
|                                           | <b>One Lake</b>                                              | CODE : ANDB 000 0134                                                        |                                                 | DD                                                                                                    | M M Y Y Y Y<br>M M Y Y Y Y<br>M M Y Y Y Y                                                                                                    |                     |
| л. <del>स</del> .                         | Only*                                                        | Nine Thousand                                                               | अदा व                                           | करें ₹                                                                                                    | *109162.00*                                                                                                    | 10                  |
| c. No.                                    | at all branches"                                             | AB/CA/CTS/2013/BP<br>RRD                                                    | F                                               | Enter<br>in "                                                                                                    | r Cheque value<br>Paid Amount"<br>Field                                                                                                    |                     |
|                                           | He I                                                         |                                                                             |                                                 | 29                                                                                                    | -                                                                                                    | 19/10               |
| ZLRA                                      | Reference No.                                                |                                                                             | monay from the<br>pred upon in the<br>pplicant. | 139437<br>me Execute<br>Raject 21/422<br>@ Rs_59000 Per 200<br>Rs.1180 per 4 Saft                                                                                                    | 12915<br>Saft - 50 - 14                                                                                                    |                     |
| Name & Ac                                 | Date of Booking<br>dress :<br>Name of the Nominee :          | Agent ID                                                                    | * FIFTY THO                                     | RS.50000 as partpays<br>USAND ONLY                                                                                                    | Please e                                                                                                    | eceived<br>mount"   |
| This receipt<br>and subject<br>signatory. | s issued subject to complian<br>to realisation of cheque / D | ce of the Terms and Conditions furmi<br>D received and valid only if signed | WICHAN THENT OF SALE S                          | The second second secon | We be explored to the standing "Consequences and the standing of the standing of the standing | •                   |

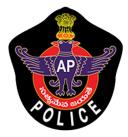

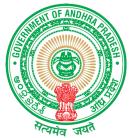

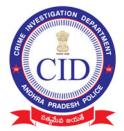

| roma                                                                                                    | 0                                                                                                    |                                                                                                    |
|----------------------------------------------------------------------------------------------------|----------------------------------------------------------------------------------------------------|----------------------------------------------------------------------------------------------------|
|                                                                                                    |                                                                                                    |                                                                                                    |
| Dear Sir,                                                                                                    |                                                                                                    |                                                                                                    |
| Sub: Cancellation of booking of plot an<br>Ref: Customer ID : 1014942820                                                                                                    | d Refund of adv                                                                                                    | ance paid-Regarding                                                                                                    |
| I submit that I have pla<br>to allot/procure a farm land plot of 217<br>and paid some installments through your<br>account has been classified as "default<br>installments regularly and offered me a<br>booking by paying the balance amount of<br>plot registered. In this connection, I su<br>the balance amount and stamp duty etc.,<br>allotted/registered.Hence I reguest you<br>with compensation if any at the earlies    | 78 sq feet in the<br>office. I have a<br>account" due to<br>facility of requi-<br>the plot without<br>ubmit that I am r<br>to get the plot<br>to refund my ing                                                                         | GREEN SHINE PROJECT<br>peen informed that my<br>non-payment<br>(larization of my<br>t penalty to get the<br>not in a position to pay                         |
| Thanking You.                                                                                                    | Witnes                                                                                                    | 5 8                                                                                                    |
| ours faithfully.<br>J MANGARAJU ]                                                                                                    | 1)<br>2)                                                                                                    |                                                                                                    |
| Date:                                                                                                    | Sta                                                                                                    | Consider                                                                                                    |
|                                                                                                    |                                                                                                    | amount in                                                                                                    |
| VALID UPTO 45 DAYS<br>Dreamland Ventures F<br>Admn off: AGRI GOLD HOUSE,Plot No:6.<br>Nimmagadda Soma Sankara Rao Street.                                                                                                    | Private Limit<br>D.No:40-6-3                                                                                                    | rounded RED<br>BOX                                                                                                    |
| Dreamland Ventures F<br>Admn off: AGRI GOLD HOUSE,Plot No:6.<br>Nimmaqadda Soma Sankara Rao Street.<br>Received through Dreamland Ventures Pr<br>as full and final settlement against t<br>farm land property in Haritha Mohana A<br>I give this discharge receipt to the C<br>of all my claims/rights present and fu<br>respect of the cancellation of order/b<br>against all my transactions done with                          | Private Limit<br>D.No:40-6-3<br>Labbipet,VIJ<br>ivate Limited, the<br>cancellation of<br>gro Projects Pvt<br>ompany in full ar<br>ture arising dire<br>ooking of farm la                                                               | BOX<br>the sum of Rs. 3718<br>of order/booking<br>Ltd at my request.<br>d final settelement<br>ctly/indirectly in<br>und property and                        |
| Dreamland Ventures F<br>Admn off: AGRI GOLD HOUSE, Plot No:6.<br>Nimmaqadda Soma Sankara Rao Street.<br>Received through Dreamland Ventures Pr<br>as full and final settlement against t<br>farm land property in Haritha Mohana A<br>I give this discharge receipt to the C<br>of all my claims/rights present and fu<br>respect of the cancellation of order/b                                                                  | Private Limit<br>D.No:40-6-3<br>Labbipet,VIJ<br>ivate Limited, the<br>he cancellation of<br>gro Frojects Pvt<br>ompany in full ar<br>ture arising dire<br>ooking of farm la<br>the company so fa                                       | BOX<br>the sum of Rs. 3718<br>of order/booking<br>Ltd at my request.<br>d final settelement<br>octly/indirectly in<br>ind property and<br>ir.                |
| Dreamland Ventures F<br>Admn off: AGRI GOLD HOUSE,Plot No:6.<br>Nimmaqadda Soma Sankara Rao Street.<br>Received through Dreamland Ventures Pr<br>as full and final settlement against t<br>farm land property in Haritha Mohana A<br>I give this discharge receipt to the C<br>of all my claims/rights present and fu<br>respect of the cancellation of order/b<br>against all my transactions done with<br>Mode Of Payment: Cash | Private Limite<br>D.No:40-6-3<br>Labbipet.VIJ<br>ivate Limited, the<br>he cancellation of<br>gro Projects Pvt<br>ompany in full and<br>ture arising direct<br>ooking of farm la<br>the company so far<br>Hundred Eighteen<br>Witness S | BOX<br>the sum of Rs. 3718<br>of order/booking<br>Ltd at my request.<br>d final settelement<br>octly/indirectly in<br>ind property and<br>ir.                |
| Dreamland Ventures F<br>Admn off: AGRI GOLD HOUSE,Plot No:6.<br>Nimmaqadda Soma Sankara Rao Street.<br>Received through Dreamland Ventures Pr<br>as full and final settlement against t<br>farm land property in Haritha Mohana A<br>I give this discharge receipt to the C<br>of all my claims/rights present and fu<br>respect of the cancellation of order/b<br>against all my transactions done with<br>Mode Of Payment: Cash | Private Limite<br>D.No:40-6-3<br>Labbipet.VIJ<br>ivate Limited, the<br>he cancellation of<br>gro Projects Pvt<br>ompany in full and<br>ture arising direct<br>ooking of farm la<br>the company so far<br>Hundred Eighteen<br>Witness S | BOX<br>the sum of Rs. 3718<br>of order/booking<br>Ltd at my request.<br>d final settelement<br>octly/indirectly in<br>ind property and<br>ir.<br>Bignature : |